# **Scrapbook**

William

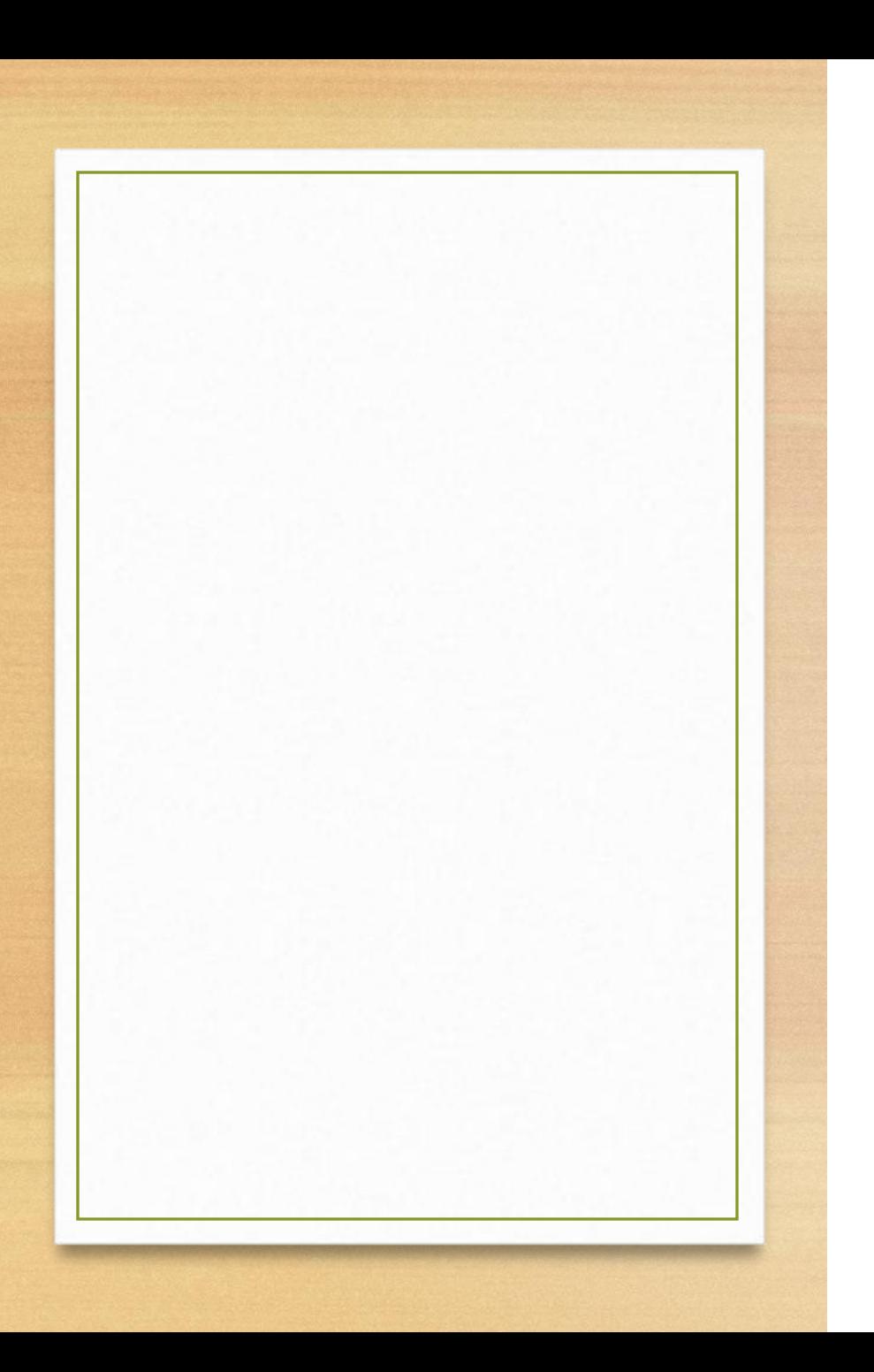

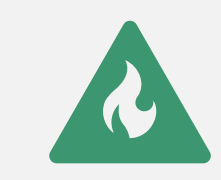

In this PPT, the three courses I uploaded are all business assignments.

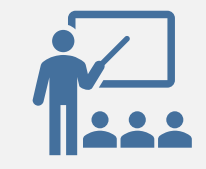

Because I think it is very interesting, and also very indicative of my results in digital learning. Of course, everything is computer-generated.

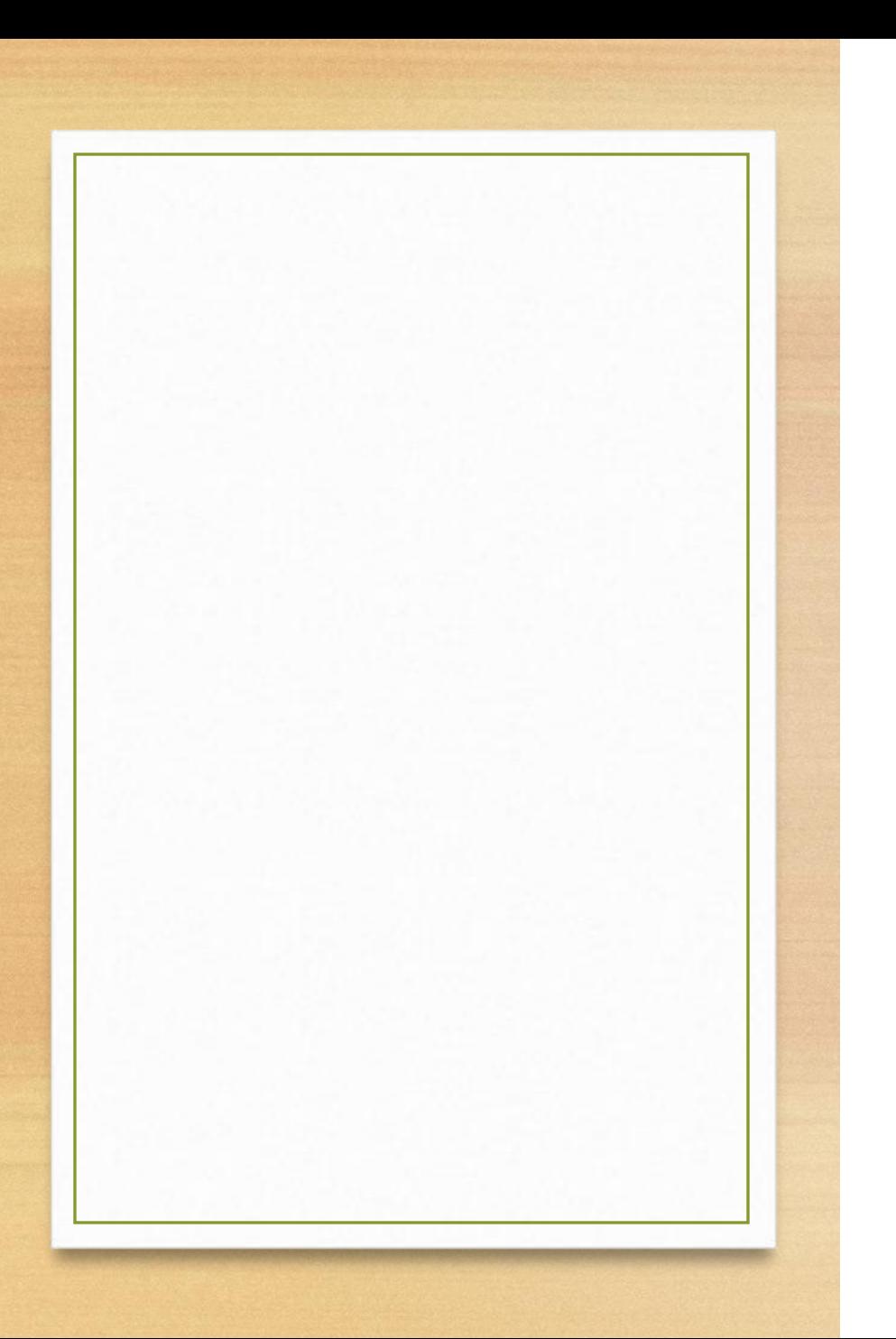

At the beginning, let me talk about the process of doing assignments on the computer. This process is divided into three types.

The first is that I can do anything in the assignments. This process is very simple, just upload it directly after finishing it, there is nothing to say.

The second one, I have some problem in some of the questions. This process is that I will check Google, YouTube or other websites, find the answer, write it and upload it.

The third one, I have some problem that I can't found the answer to this question on any website. At that time, I will ask my teachers or classmates.

On teams, there is a special Q&A place. This place deserves its name. Used to ask questions, the special thing which is everyone can answer questions in here.

Okay, let's take a look at my three assignments now.

The attachments and pictures of these assignment are all used in the assignment column.

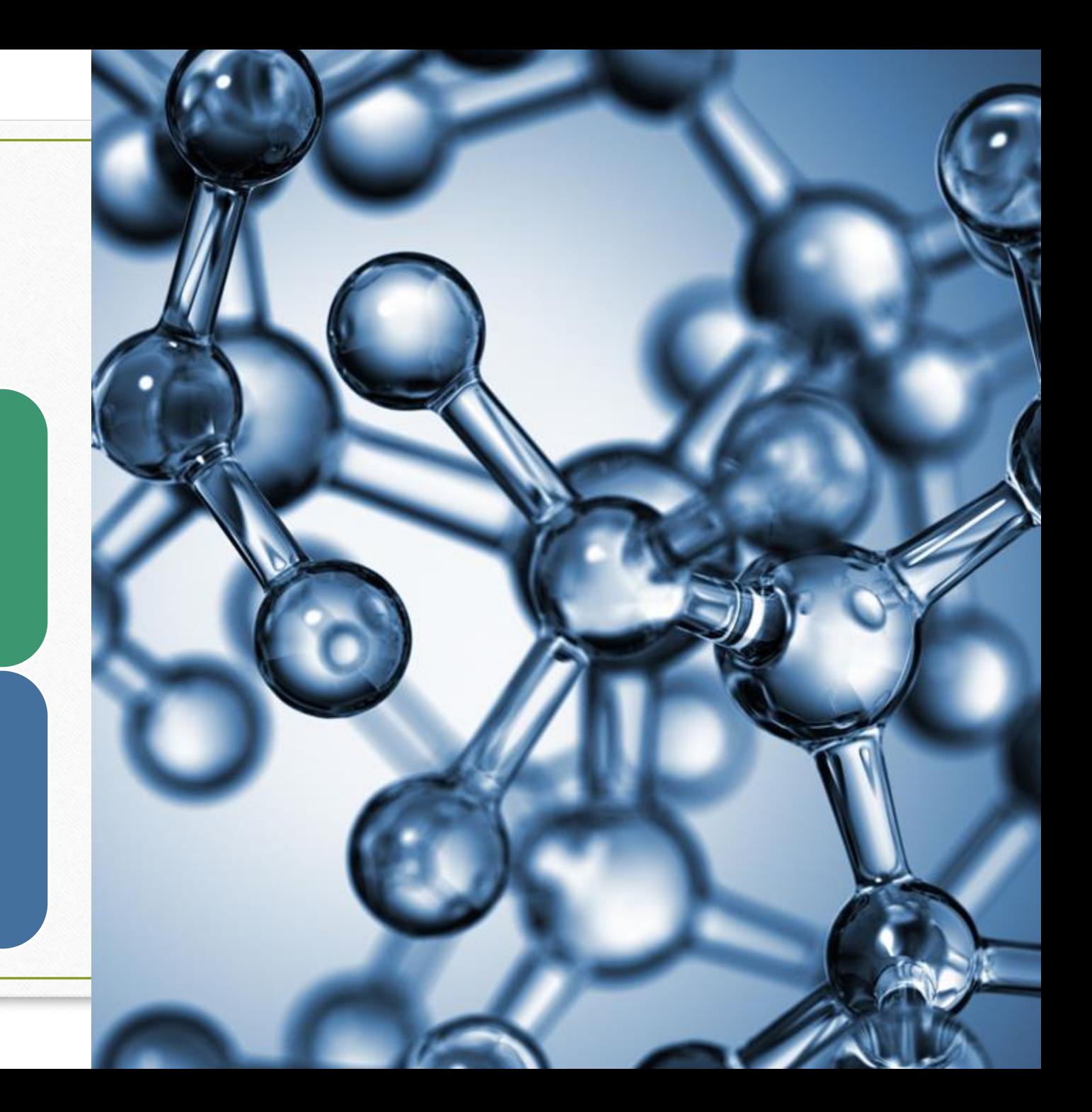

## **Artifact One** Keep your credit!

#### Credit cards

- Everyone needs to maintain their credit so that they can live comfortably in society.
- The first assignment is about credit cards, which includes the creation method, usage method, precautions for use and various cases of credit card. Here, I know how to use a credit card correctly.
- The main point is: Let's keep it for one month. I think I will not make the large mistakes of these examples given by the teacher when I can actually use the credit card.
- While studying this course, I also found some cases on YouTube in private. For example, the following:
- Credit Card Debt Explained With a Glass of Water
- https://www.youtube.com/watch?v=Vz05A6cP6Iw
- The reason I chose this video is because it uses a glass of water to vividly explain credit card debt.
- At the same time, because I searched a lot about credit cards using the computer in private, I got very good results in the credit card exam.

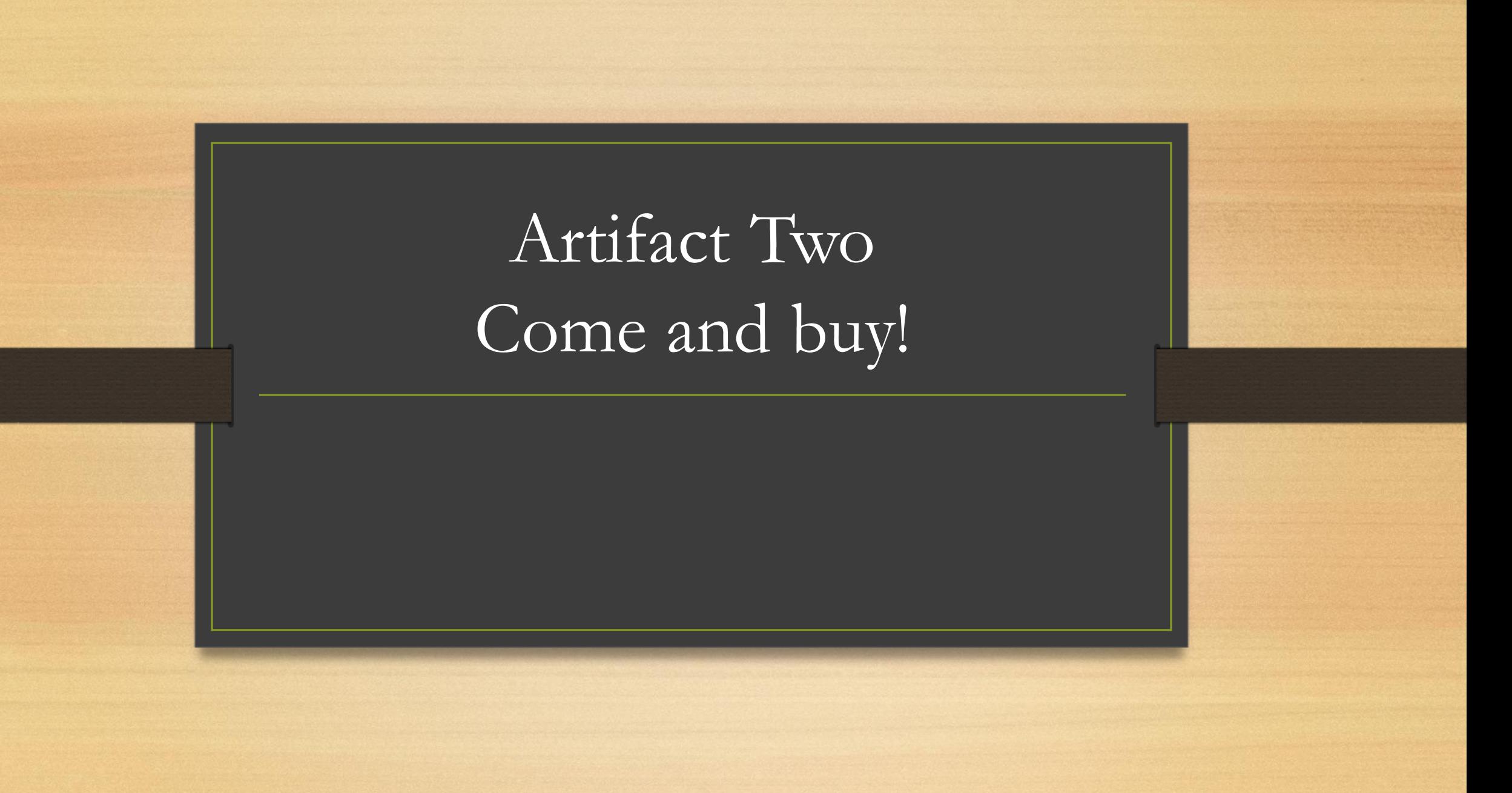

# Come and buy!

This topic is very interesting.

My team member Philip and I created a drawing of chocolate packaging. And design its price, the audience, the type of chocolate and so on.

Philip used YouTube and Google to search the outer packaging of successful chocolate brands in recent years and analyzed why they were successful.

I analyzed three points based on what he summarized:

1: Chocolate needs to be really delicious. A bad chocolate with good packing will only be bought by one customer once.

2: The outer packaging and price need to correspond to its audience. Don't use too naive packaging to sell a low-sugar, expensive dark chocolate, this will not be bought.

3: Use appropriate print ads and video ads to promote. In the past, the aroma of wine may not be afraid of the deep alleys, but now it is really impossible without good advertising.

Of course, we only need to consider the packaging, price and audience

I am responsible for designing this outer packaging. I have used a lot of photo production software, but the best effect is PS. But I took a lot of time to search and redo, resulting in the design drawing is not as good as expected. But it's still good.

#### Artifact Three lay a solid foundation!

### lay a solid foundation!

This topic was done when I first started to study business, of course, it doesn't seem very interesting.

I think the main purpose of this subject is to get us started. Business is a subject with a lot of professional terms. Later, it seemed that it was very useful to do this subject. The teacher gave us a website, and we used the search system of this website to find the meaning of these nouns. Similarly, we can also use any available tools, dictionaries, google, etc.

When I first entered this way, I didn't feel how laborious it was to search, and I found all the meanings of the words easily. After doing the word meaning query, there are still some questions about stocks and funds. Of course, these questions are also very simple.

All in all, I think this topic is very meaningful. It not only allows me to get started in business, it also lays a solid foundation for the future.

#### These are the three business

#### assignments carefully selected by me.

Now I have finished my Business 9, but I still like the subject of business very much, and I will often consult the knowledge about business.

# That's all. thanks for watching